# OPERATING SYSTEMS

MASS STORAGE

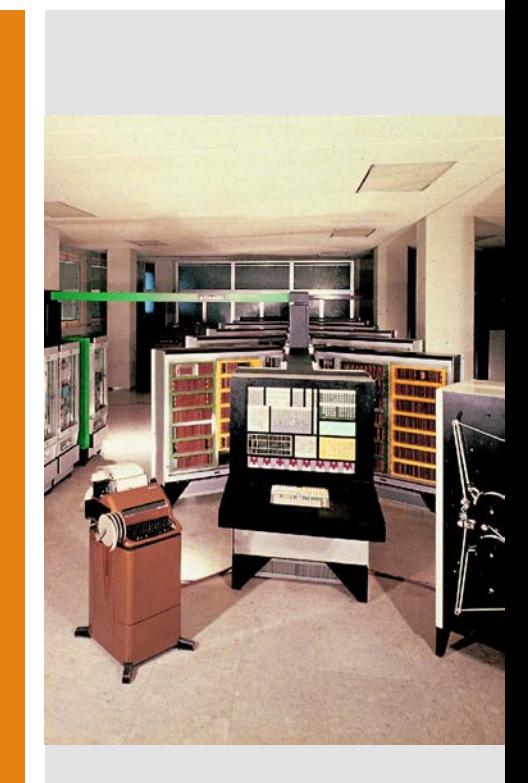

# **Memory** Prices (\$/MB)

https://jcmit.net/

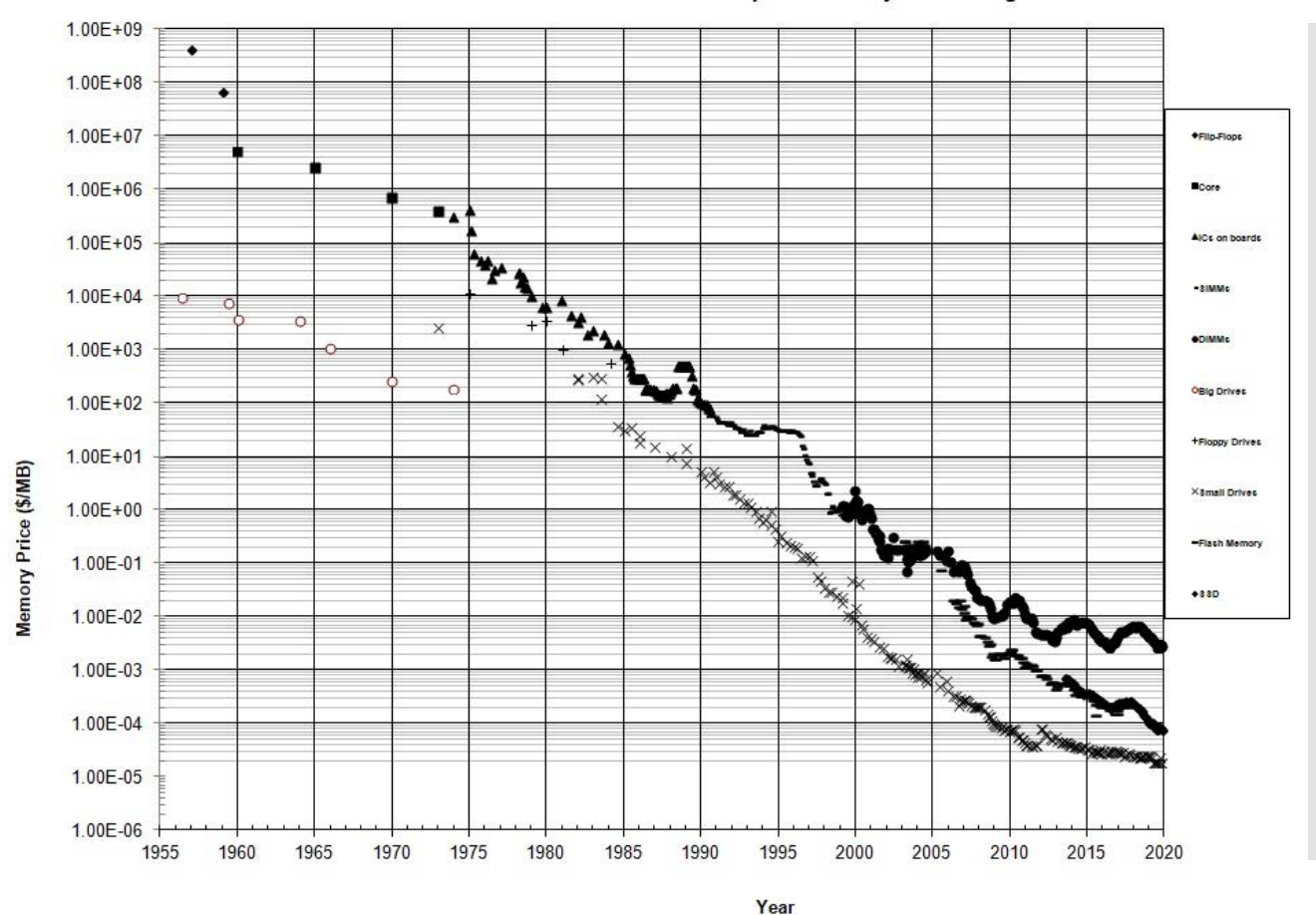

#### **Historical Cost of Computer Memory and Storage**

Overview of Mass Storage **Structure** 

- **Magnetic disks** provide bulk of secondary storage of modern computers
	- **Drives rotate** at 5200 to 15000 times per minute
	- **Transfer rate** is the rate at which data flow between drive and computer
	- **Positioning time** is the time to move the disk arm to the desired cylinder (seek time) plus the time for desired sector to rotate under the disk head (rotational latency)
- Disks can be removable
- Drive attached to computer via I/O bus
	- Buses vary, including EIDE, ATA, SATA, USB, Fibre Channel, SCSI, SAS, Firewire

# The First **Commercial** Disk Drive

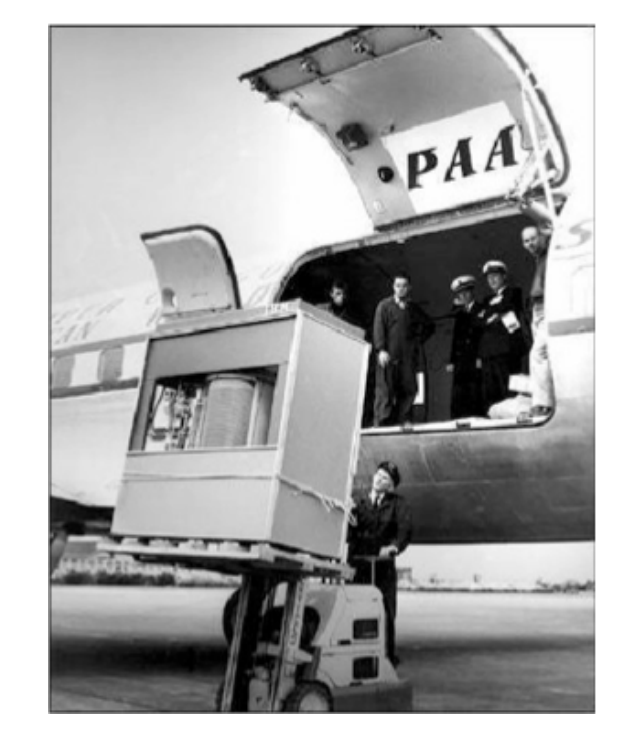

1956 IBM RAMDAC computer included the IBM Model 350 disk storage system

5M (7 bit) characters 50 x 24" platters Access time = < 1 second

# Mechanical Hard Disks

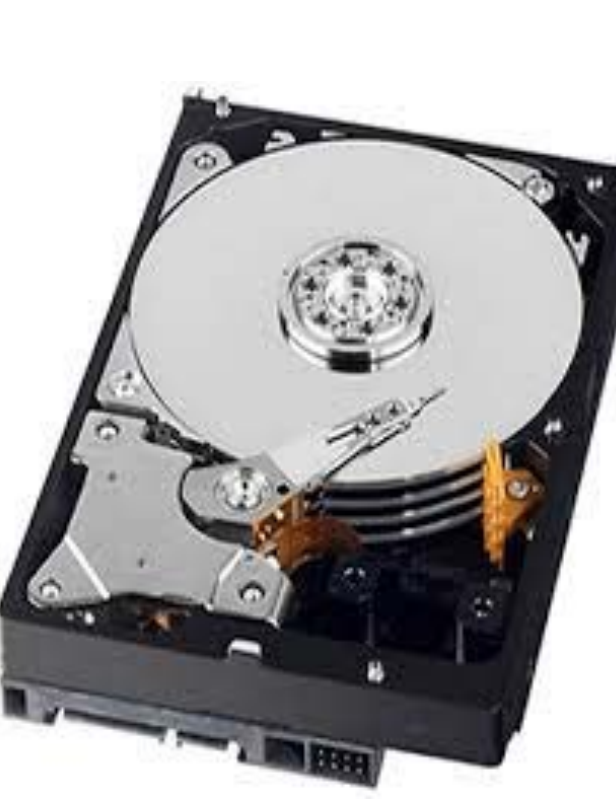

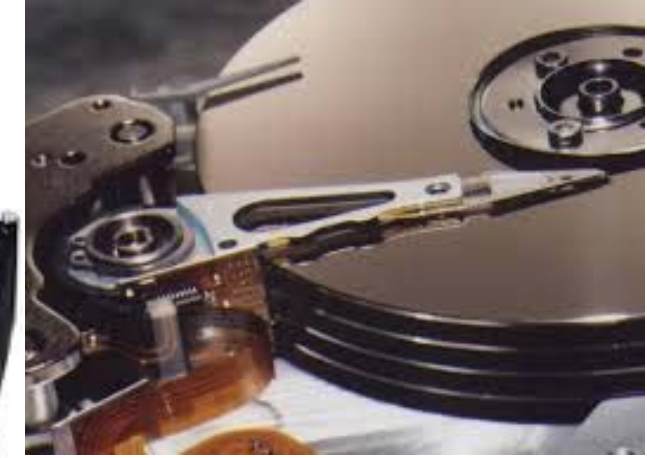

# Moving-head Disk Mechanism

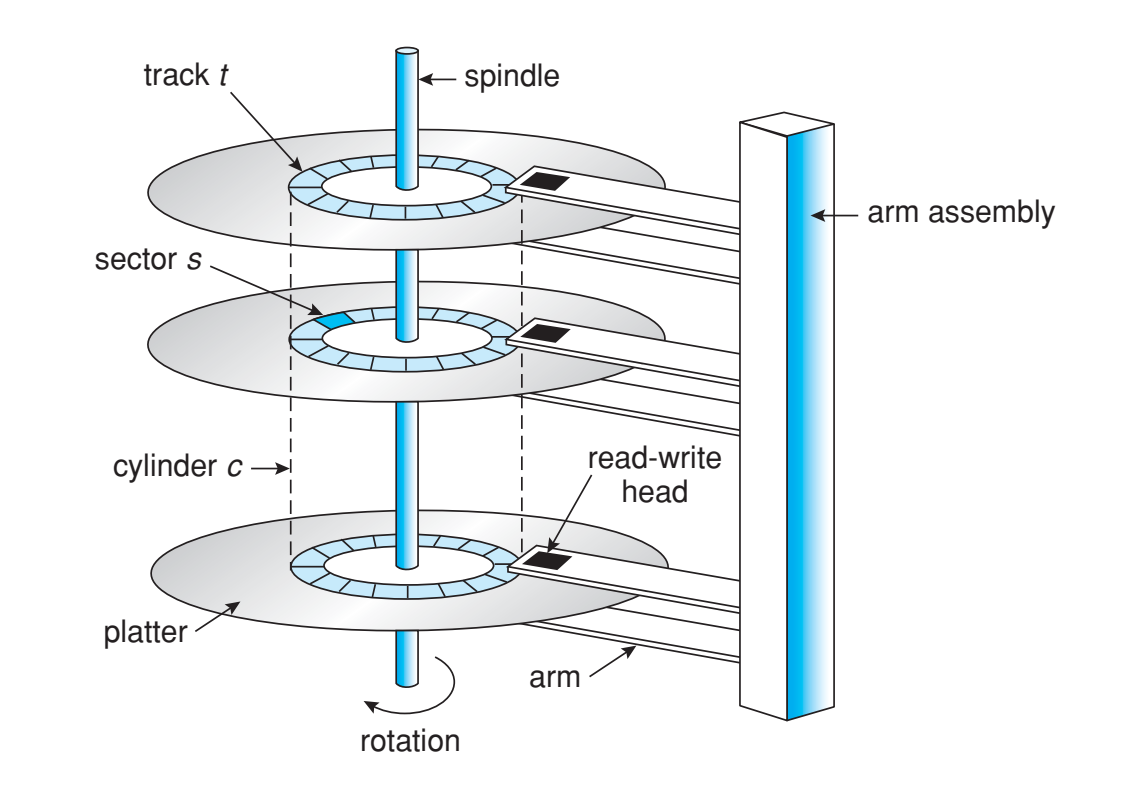

### Example

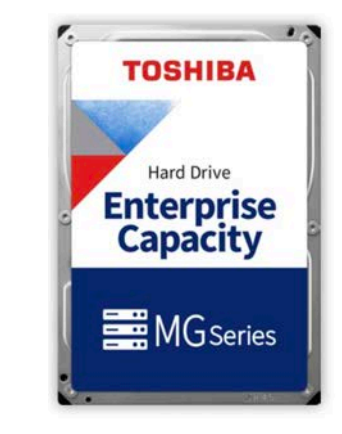

#### **Enterprise Hard Drives MG Series Enterprise Capacity HDD**

#### Use for:

Business Critical Enterprise Server and Storage Systems | Enterprise Storage Arrays | Cloud and Hyperscale Storage Systems | Big Data, Distributed File Systems | Enterprise Archive and Data Recovery Systems | Industrial Server- and Storage Systems

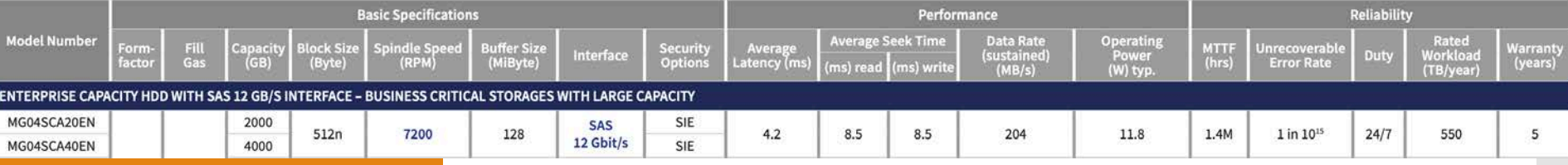

# Hard Disk Performance

- Access Latency = Average access time = average seek time + average latency
	- $\cdot$  For fastest disk 3ms + 2ms = 5ms
	- $\cdot$  For slow disk 9ms + 5.56ms = 14.56ms
- Average I/O time = average access time + (amount to transfer / transfer rate) + controller overhead
- For example to transfer a 4KB block on a 7200 RPM disk with a 5ms average seek time, 1Gb/sec transfer rate with a  $1 \text{ m}$  controller overhead =
	- $\cdot$  5ms + 4.17ms + 0.1ms + transfer time =
	- Transfer time =  $4KB / 1Gb/s * 8Gb / GB * 1GB / 10242KB =$  $32 / (10242) = 0.031$  ms
	- Average I/O time for  $4KB$  block = 9.27ms + .031ms = 9.301ms

Solid-State **Storage** 

 Nonvolatile memory used like a hard drive Many technology variations

- No moving parts, so no seek time or rotational latency Faster access than magnetic disks
- More expensive per MB
- Less capacity
- Maybe have shorter life span

# Magnetic Tape

- Was early secondary-storage medium
	- Evolved from open spools to cartridges
- Relatively permanent and holds large quantities of data
- Access time slow
- Random access ~1000 times slower than disk
- Mainly used for backup, storage of infrequently-used data, transfer medium between systems
- Kept in spool and wound or rewound past read-write head
- Once data under head, transfer rates comparable to disk • 140MB/sec and greater
- 200GB to 1.5TB typical storage
- Common technologies are LTO-{3,4,5} and T10000

# Disks

# Disk Structure

- Disk drives are **addressed as large 1-dimensional arrays of logical blocks**
- 
- The logical block is the smallest unit of transfer<br>
low-level formatting creates logical blocks on physical media
- The 1-dimensional array of logical blocks is mapped into the sectors of the disk sequentially
	- Sector 0 is the first sector of the first track on the outermost cylinder
	- Mapping proceeds in order through that track, then the rest of the tracks in that cylinder, and then through the rest of the cylinders from outermost to innermost
	- Logical to physical address should be easy
		- Except for bad sectors
		- Non-constant # of sectors per track via constant angular velocity

# Storage Array

- Can just attach disks, or arrays of disks
- Storage Array has controller(s), provides features to attached host(s)
	- Ports to connect hosts to array
	- Memory, controlling software (sometimes NVRAM, etc)
	- A few to thousands of disks
	- RAID, hot spares, hot swap (discussed later)
	- Shared storage -> more efficiency
	- Features found in some file systems
		- Snaphots, clones, thin provisioning, replication, deduplication, etc

Storage Area Network (SAN)

### Common in large storage environments

 Multiple hosts attached to multiple storage arrays flexible

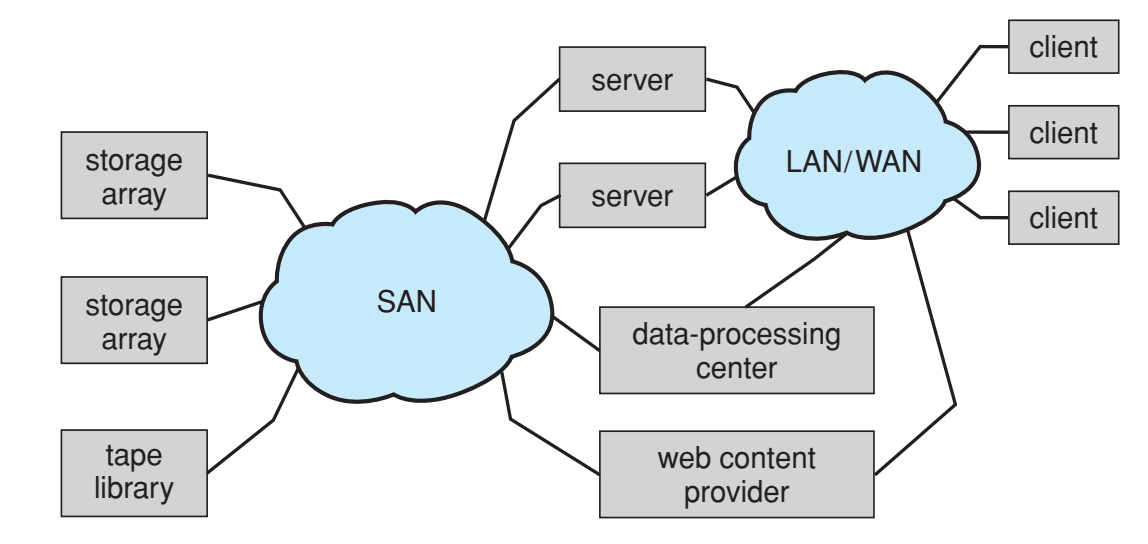

Network-Attached Storage (NAS)

- Storage made available over a network rather than over a local connection (such as a bus)
	- Remotely attaching to file systems
- NFS and CIFS are common protocols
- Implemented via remote procedure calls (RPCs) between host and storage over typically TCP or UDP on IP network
- iSCSI protocol uses IP network to carry the SCSI protocol

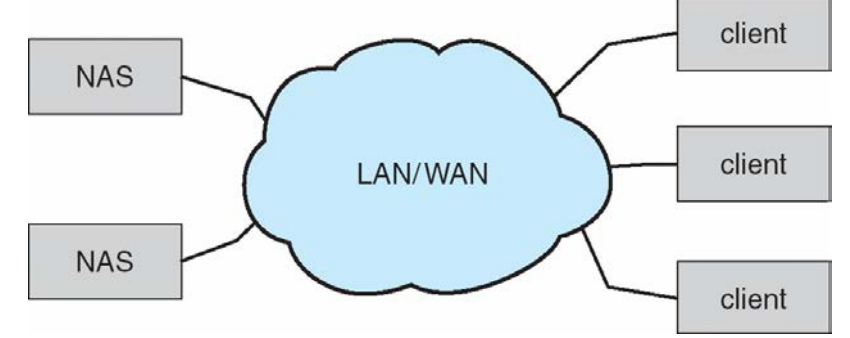

**Disk Scheduling** 

- The operating system is responsible for using hardware efficiently — for the disk drives, this means having a fast access time and disk bandwidth
- Minimize seek time
- $\cdot$  Seek time  $\approx$  seek distance
- Disk bandwidth is the total number of bytes transferred, divided by the total time between the first request for service and the completion of the last transfer

**Disk Scheduling** 

- There are many sources of disk I/O request
	- $\cdot$  OS
	- System processes
	- Users processes
- I/O request includes input or output mode, disk address, memory address, number of sectors to transfer
- OS maintains queue of requests, per disk or device
- Idle disk can immediately work on I/O request, busy disk means work must queue
	- Optimization algorithms only make sense when a queue exists

Disk **Scheduling** 

- Note that drive controllers have small buffers and can manage a queue of I/O requests
- **Several algorithms** exist to schedule the servicing of disk I/O requests
- We illustrate scheduling algorithms with a request queue (0-199)

98, 183, 37, 122, 14, 124, 65, 67 Head pointer 53

**FCFS** 

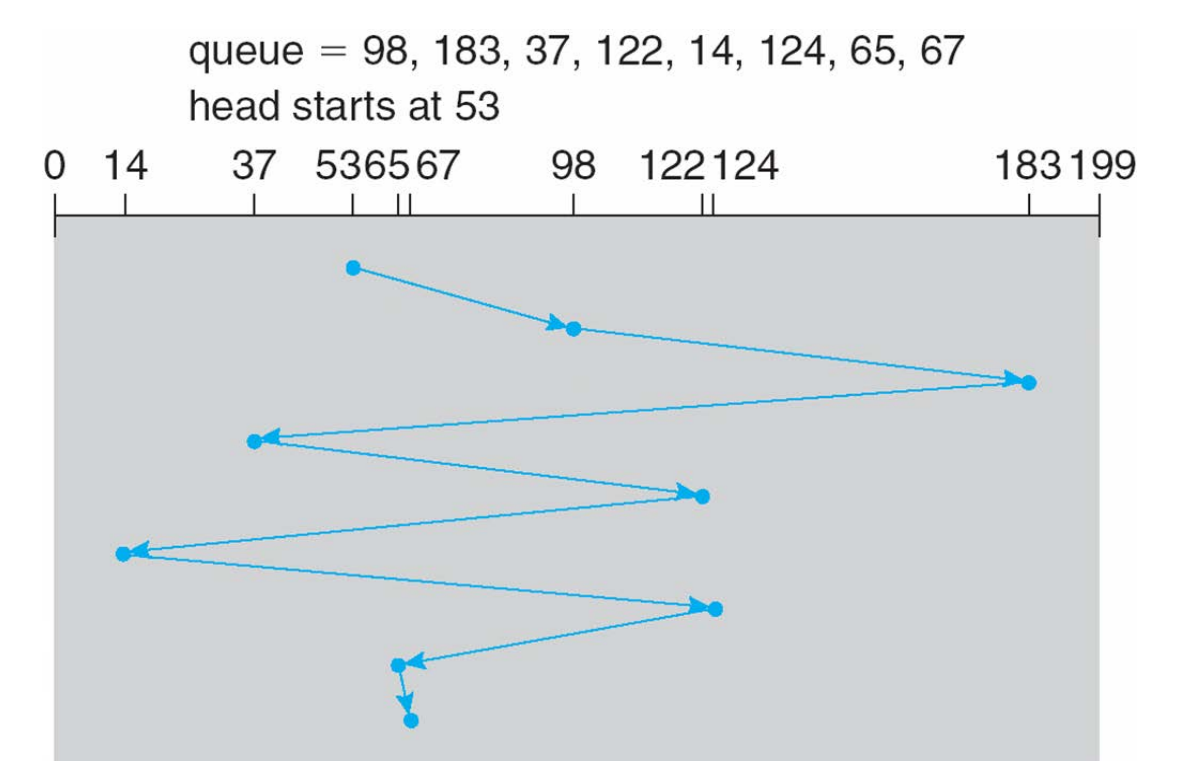

Illustration shows total head movement of 640 cylinders

SSTF

- **Shortest Seek Time First** selects the request with the minimum seek time from the current head position
- SSTF scheduling is a form of SPN scheduling; may cause starvation of some requests

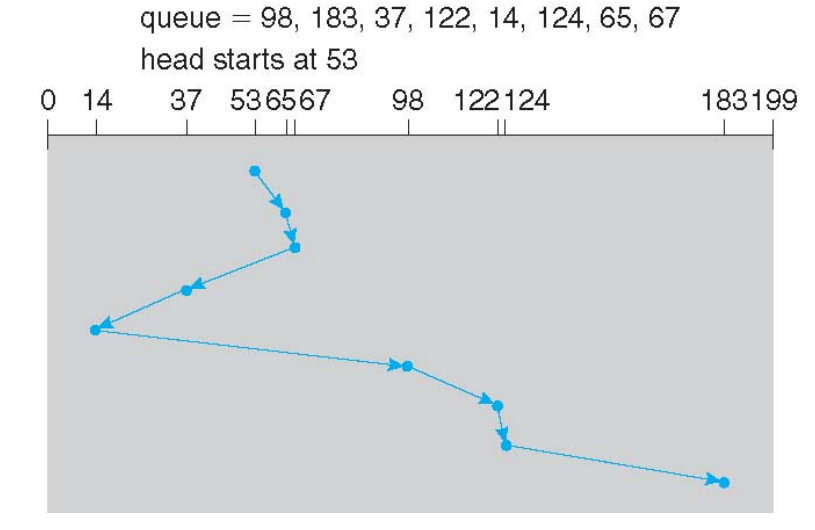

• Illustration shows total head movement of 236 cylinders

### **SCAN**

- The disk arm starts at one end of the disk, and moves toward the other end, servicing requests until it gets to the other end of the disk, where the head movement is reversed and servicing continues.
- Sometimes called *the elevator algorithm*
- Note that if requests are uniformly dense, largest density at other end of disk and those wait the longest

**SCAN** 

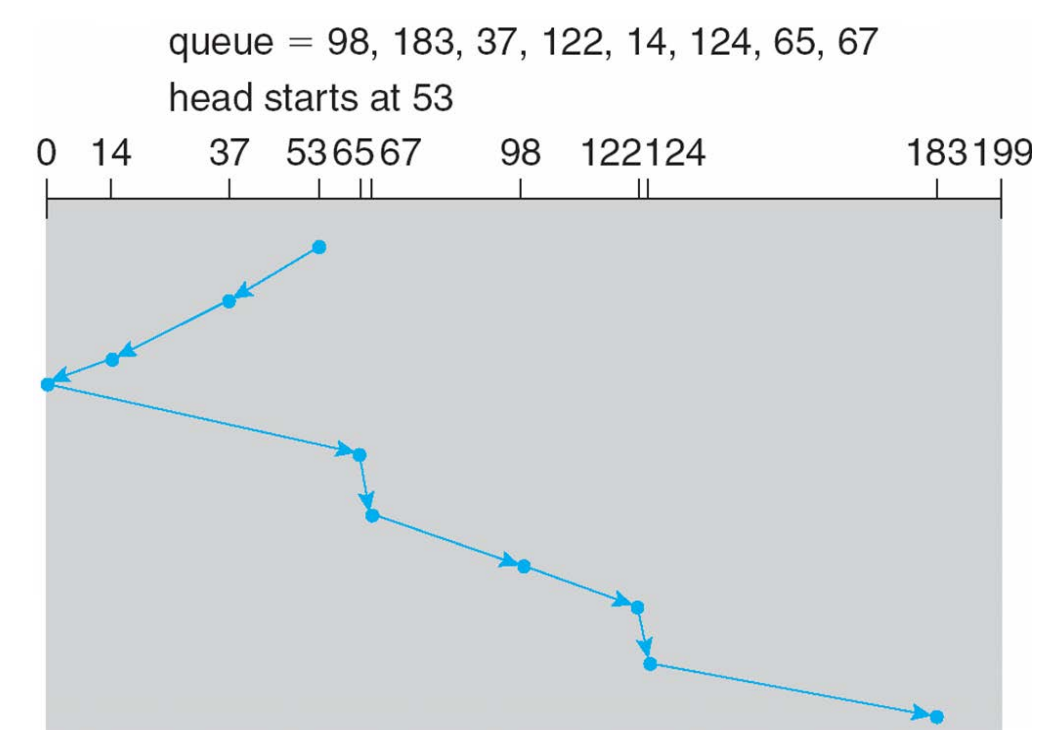

Illustration shows total head movement of 236 cylinders

## C-SCAN

- Provides a more uniform wait time than SCAN
- The head moves from one end of the disk to the other, servicing requests as it goes
	- When it reaches the other end, however, it immediately returns to the beginning of the disk, without servicing any requests on the return trip
- Treats the cylinders as a circular list that wraps around from the last cylinder to the first one

C-SCAN

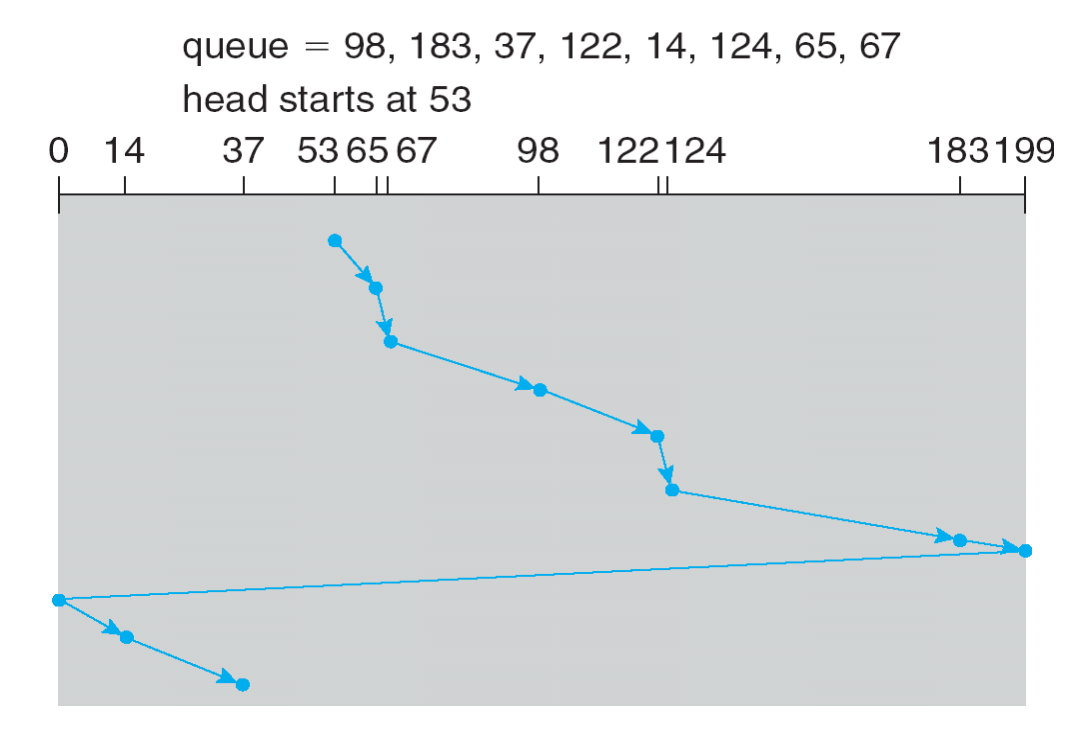

Illustration shows total head movement of 183 cylinders

### C-LOOK

LOOK a version of SCAN, C-LOOK a version of C-SCAN

 Arm only goes as far as the last request in each direction, then reverses direction immediately, without first going all the way to the end of the disk

### C-LOOK

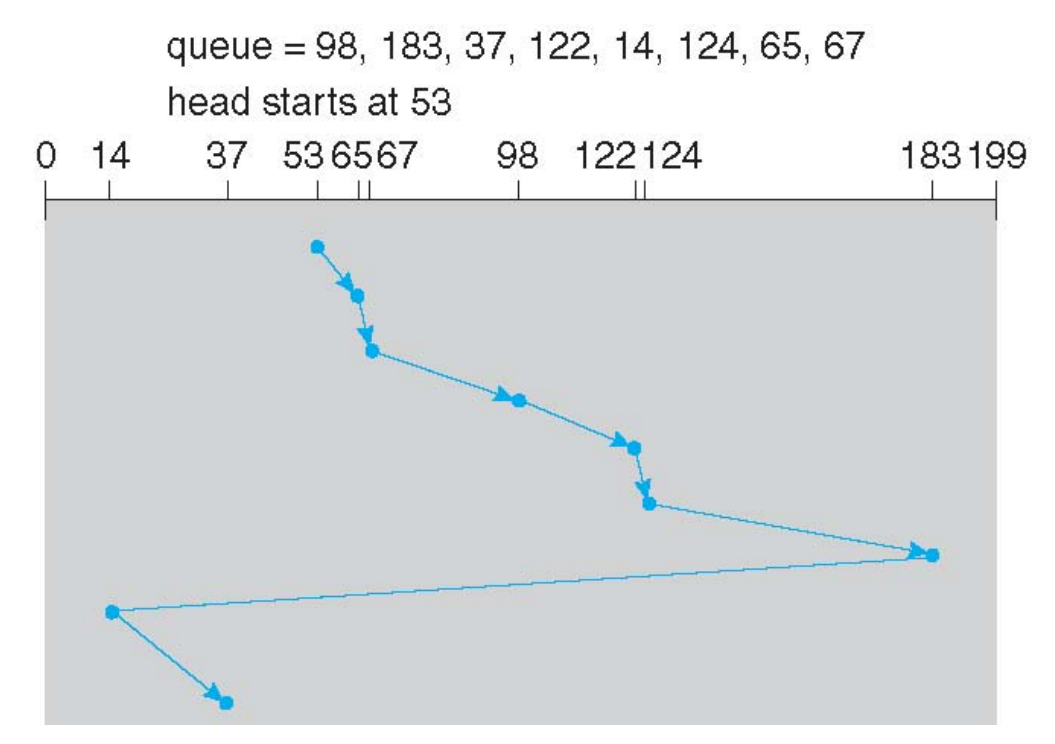

Illustration shows total head movement of 153 cylinders

Selecting a Disk-**Scheduling** Algorithm

- SSTF is common and has a natural appeal
- SCAN and C-SCAN perform better for systems that place a heavy load on the disk Less starvation
	-
- Performance depends on the number and types of requests
- Requests for disk service can be influenced by the file- allocation method
- The disk-scheduling algorithm should be written as a separate module of the operating system, allowing it to be replaced with a different algorithm if necessary
- Either SSTF or LOOK is a reasonable choice for the default algorithm

Disk Management

- Low-level formatting, or physical formatting Dividing a disk into sectors that the disk controller can read and write
	- Each sector can hold header information, plus data, plus error correction code (ECC)
	- Usually 512 bytes of data but can be selectable
- To use a disk to hold files, the operating system still needs to record its own data structures on the disk
	- Partition the disk into one or more groups of cylinders, each treated as a logical disk
	- Logical formatting or *making a file system*

# **Disk** Management

- Raw disk access for apps that want to do their own block management, keep OS out of the way (databases for example)
- **· Boot block initializes system** 
	- The bootstrap is stored in ROM
	- Bootstrap loader program stored in boot blocks of boot partition
- Methods such as sector sparing used to handle bad blocks

Booting from a Disk in Windows

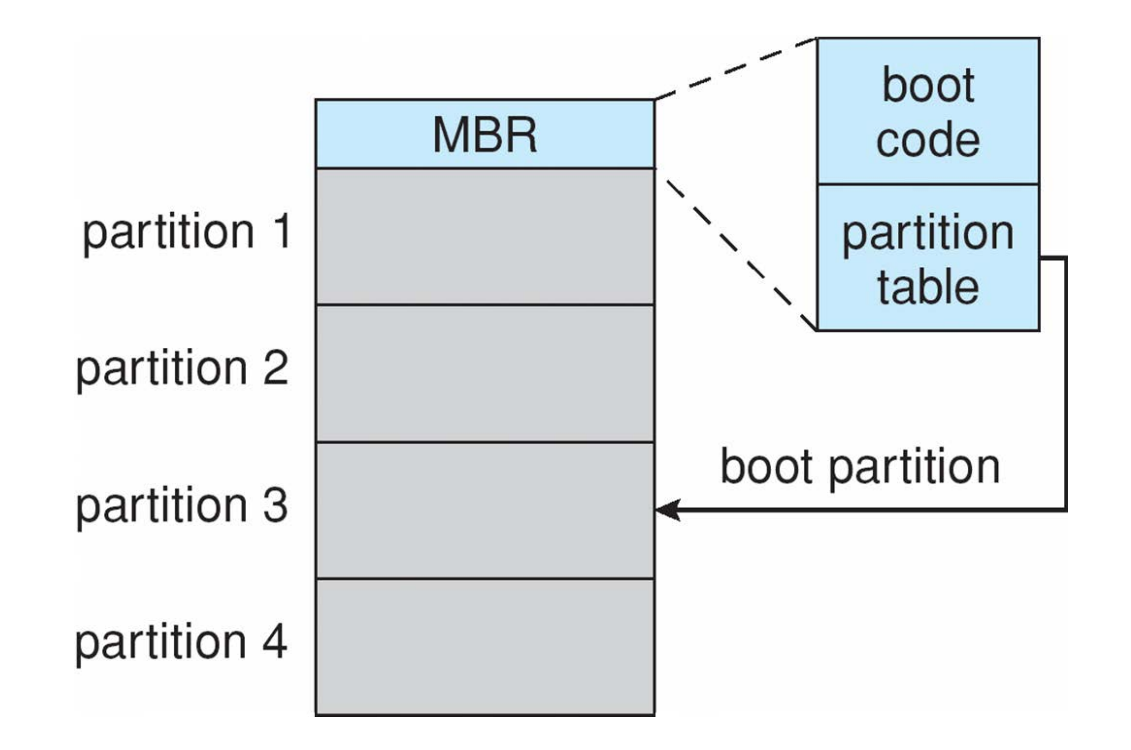

Redundant Arrays of Independent Disks

**RAID is a set of physical disk drives viewed by the operating system as a single logical drive**

> **Common characteristics**

**Redundant disk capacity**  is used to store parity information, which guarantees data recoverability in case of a disk failure

**Data are distributed** across the physical drives of an array in a scheme known as striping

Giorgio Giacinto 2019 Operating Systems **32**

- Multiple disk drives provides reliability via redundancy • Increases the mean time to failure
- The term was originally coined in a paper by a group of researchers at the University of California at Berkeley
	- The paper outlined various configurations and applications and introduced the definitions of the RAID levels
- Multiple disk drives and data distributed in such a way as to enable simultaneous access to data from multiple drives
	- Improves I/O performance and allows easier incremental increases in capacity
- Makes use of stored parity information that enables the recovery of data lost due to a disk failure

- RAID is arranged into six different levels
- RAID schemes improve performance and improve the reliability of the storage system by storing redundant data
	- Mirroring or shadowing (RAID 1) keeps duplicate of each disk
	- Striped mirrors (RAID 1+0) or mirrored stripes (RAID 0+1) provides high performance and high reliability
	- $\cdot$  Block interleaved parity (RAID 4, 5, 6) uses much less redundancy
- RAID within a storage array can still fail if the array fails, so automatic replication of the data between arrays is common
- Frequently, a small number of hot-spare disks are left unallocated, automatically replacing a failed disk and having data rebuilt onto them

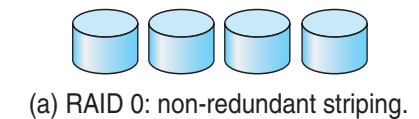

C JI C JI C

(b) RAID 1: mirrored disks.

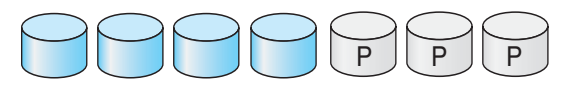

(c) RAID 2: memory-style error-correcting codes.

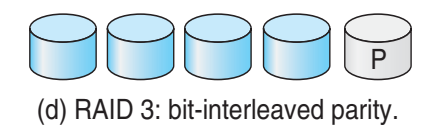

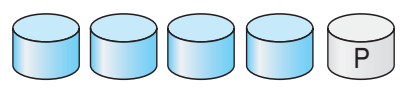

(e) RAID 4: block-interleaved parity.

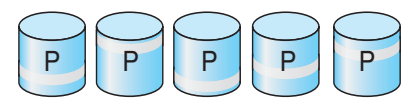

(f) RAID 5: block-interleaved distributed parity.

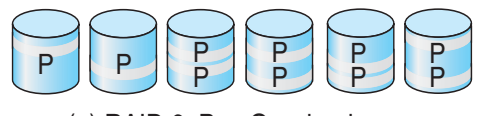

(g) RAID 6:  $P + Q$  redundancy.

#### Not a true RAID

it does not include redundancy to improve performance or provide data protection

- User and system data are distributed across all of the disks in the array
- Logical disk is divided into strips

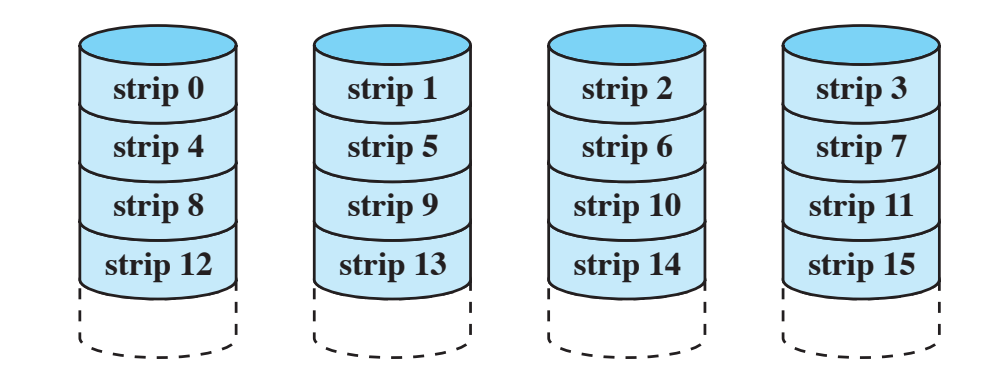

- Redundancy is achieved by the simple expedient of duplicating all the data
- There is no "write penalty" **strip 4 strip 0**  $\overline{\phantom{a}}$  is **strip 2 strip 7**  $\mathbf{S}$
- **When a drive fails the data may still be accessed from** the second drive

### Principal disadvantage is the cost **(a) RAID 0 (non-redundant)**

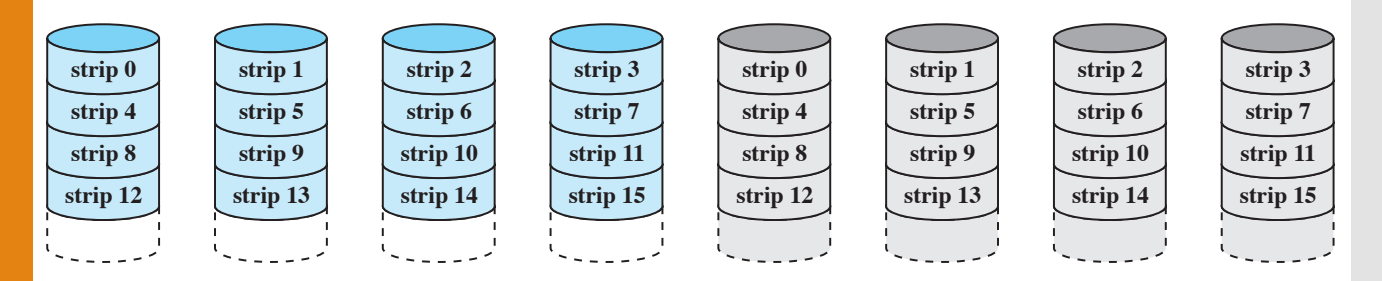

x mirror stripe stripe  $\overline{\phantom{0}}$  $\Rightarrow$ 

a) RAID  $0 + 1$  with a single disk failure.

# x mirror stripe mirror mirror mirror

b) RAID  $1 + 0$  with a single disk failure.

## RAID 01 and 10

- Parallel access technique
- $\cdot$  Data striping
- Hamming code is used **strip 8 strip 9 strip 10 strip 13**
	- **Effective choice only for environments in which many** disk errors occur

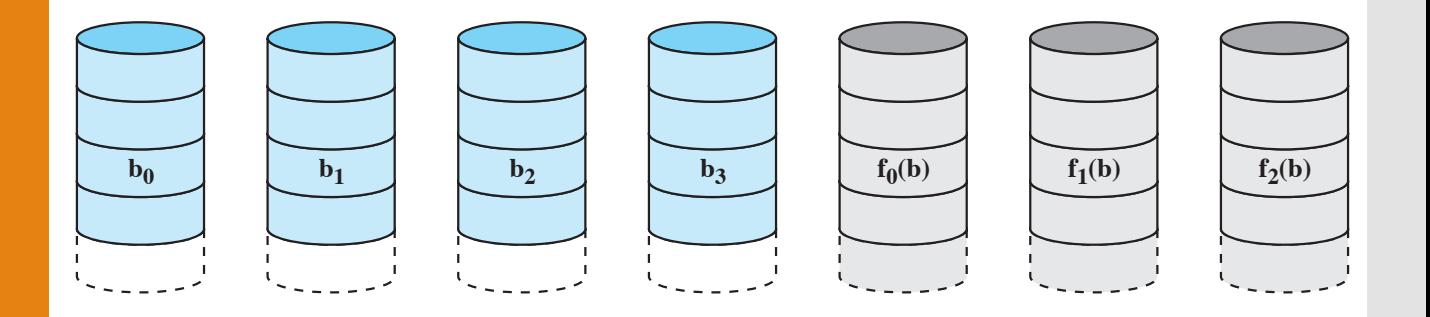

- Requires only a single redundant disk, no matter how large the disk array
- Employs parallel access, with data distributed in small strips
	- Slow writes, as they have to queue on the parity disk
- Can achieve very high data transfer rates

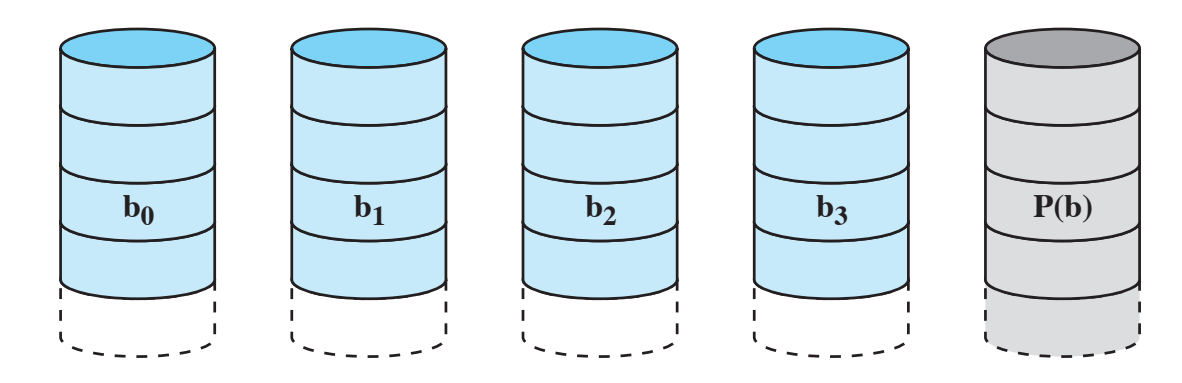

- Makes use of an independent access technique
- A bit-by-bit parity strip is calculated across corresponding strips on each data disk, and the parity bits are stored in the corresponding strip on the parity disk **b0 b1 b2 b3 P(b)**
- Involves a write penalty when an I/O write request of small size is performed

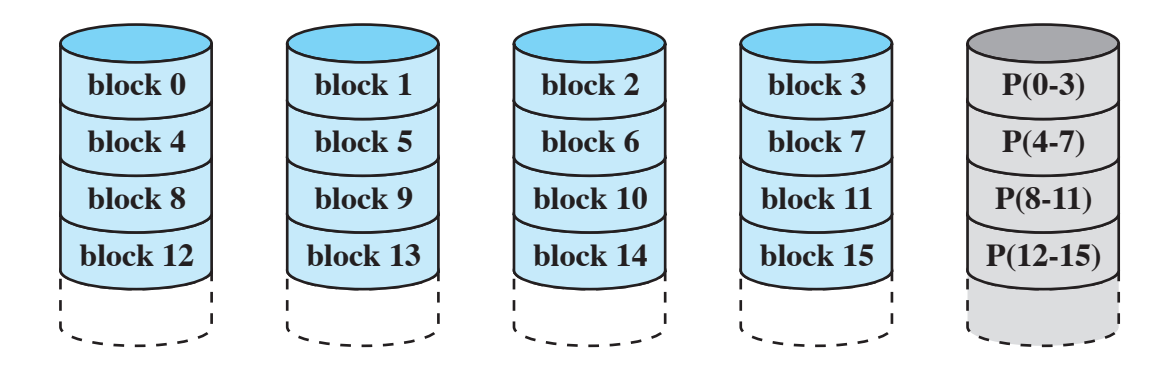

- **•** Similar to RAID-4 but distributes the parity bits across all disks **block 9 block 11**
- **Typical allocation is a round-robin scheme**
- Has the characteristic that the loss of any one disk does not result in data loss

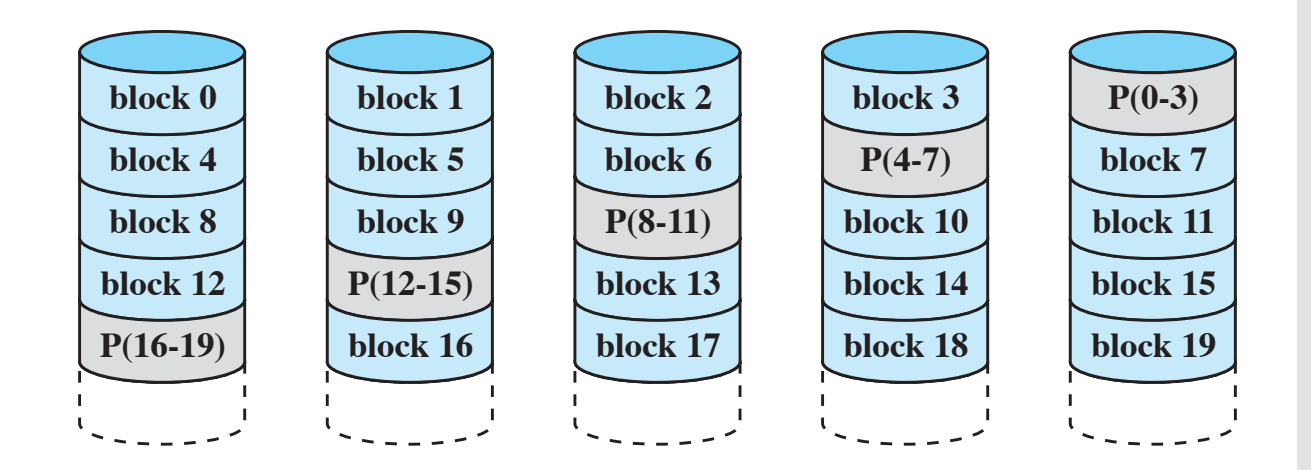

- Two different parity calculations are carried out and **block 8 block 9 block 10 P(8-11) block 11** stored in separate blocks on different disks
- **Provides extremely high data availability**
- Each write affects two parity blocks

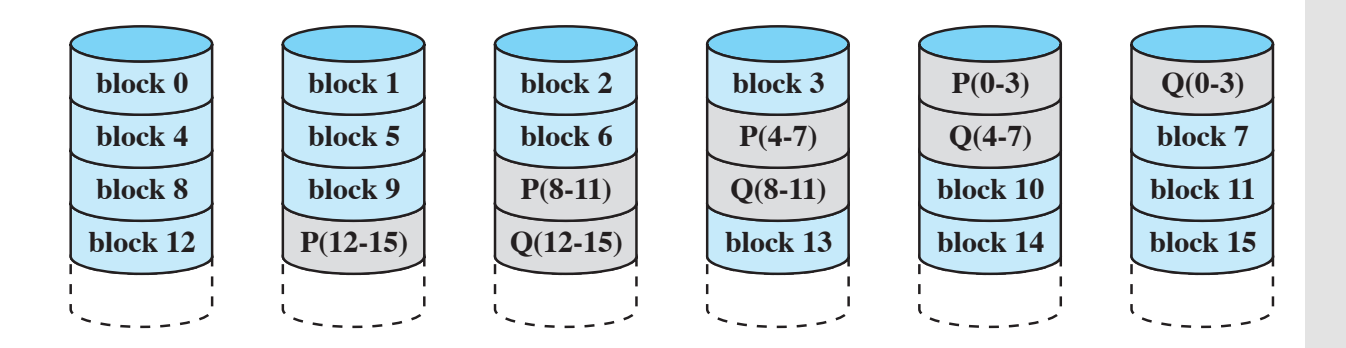

# Overview of RAID Levels

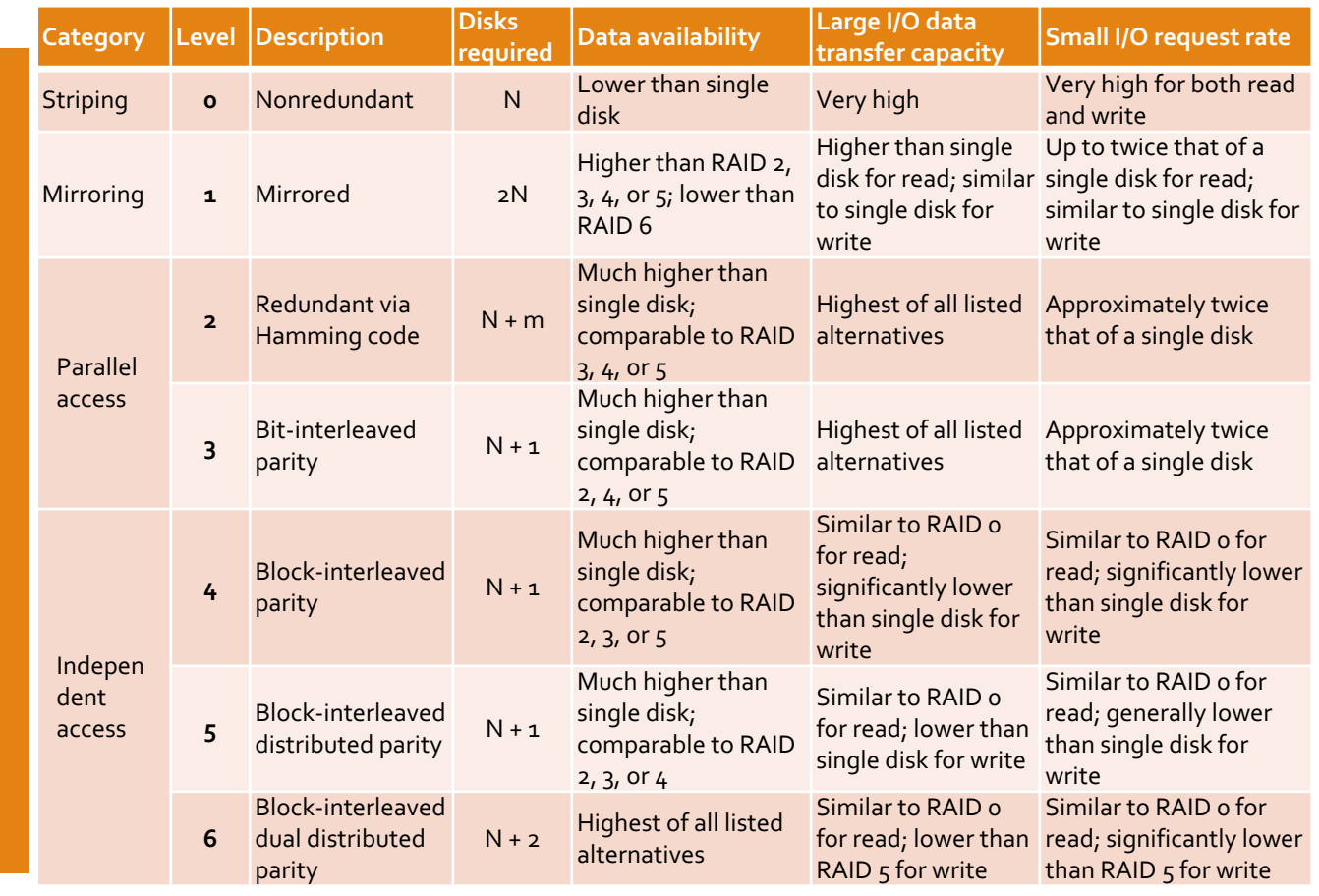

**Other Features** 

- Regardless of where RAID implemented, other useful features can be added
- Snapshot is a view of file system before a set of changes take place (i.e. at a point in time)
- Replication is automatic duplication of writes between separate sites
	- For redundancy and disaster recovery
	- Can be synchronous or asynchronous
- Hot spare disk is unused, automatically used by RAID production if a disk fails to replace the failed disk and rebuild the RAID set if possible
	- Decreases mean time to repair

# Disk Cache

- Cache memory is used to apply to a memory that is smaller and faster than main memory and that is interposed between main memory and the processor
- Reduces average memory access time by exploiting the principle of locality
- Disk cache is a buffer in main memory for disk sectors
- Contains a copy of some of the sectors on the disk

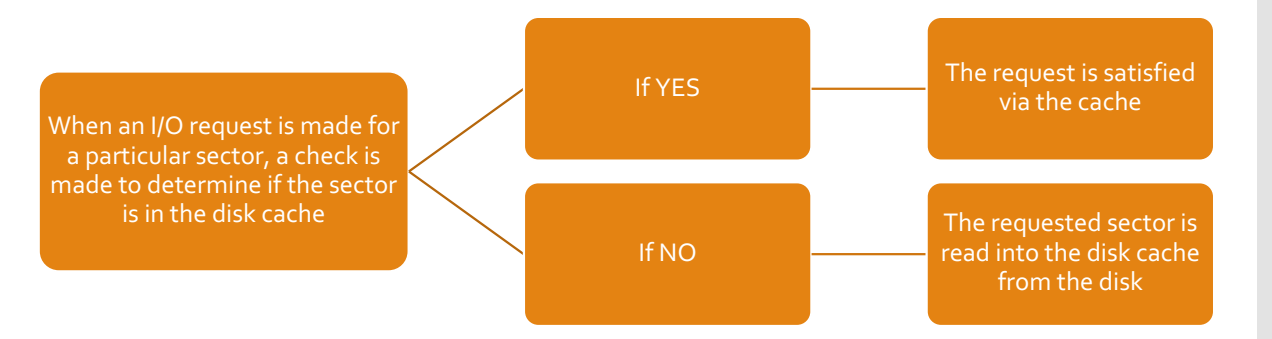